Contents

Units in help file : HelpFiles HelpFiles Unit  $HelpFiles$  (in  $HELPFILE$  help file) Unit to define abstract help file object. Included in SCANH3xx.ZIP as sample of comment formatting and TeX output. Example This comment will be highlighted as example text in most output formats. The sample below won t be word-wrapped. program HelloWorld; begin writeln('Hello, world!'); end. Types: PTopic TTopic PIndexItem TIndexItem PIndex TIndex PHelpFile THelpFile PHelpFile HelpFiles  $HelpFiles.PHelpFile = \wedge ThelpFile$ PIndex HelpFiles  $HelpFiles. PIndex\ =\ \land\ Thread$ PIndexItem HelpFiles

 $HelpFiles. PIndexItem = \wedge TIndexItem$ 

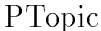

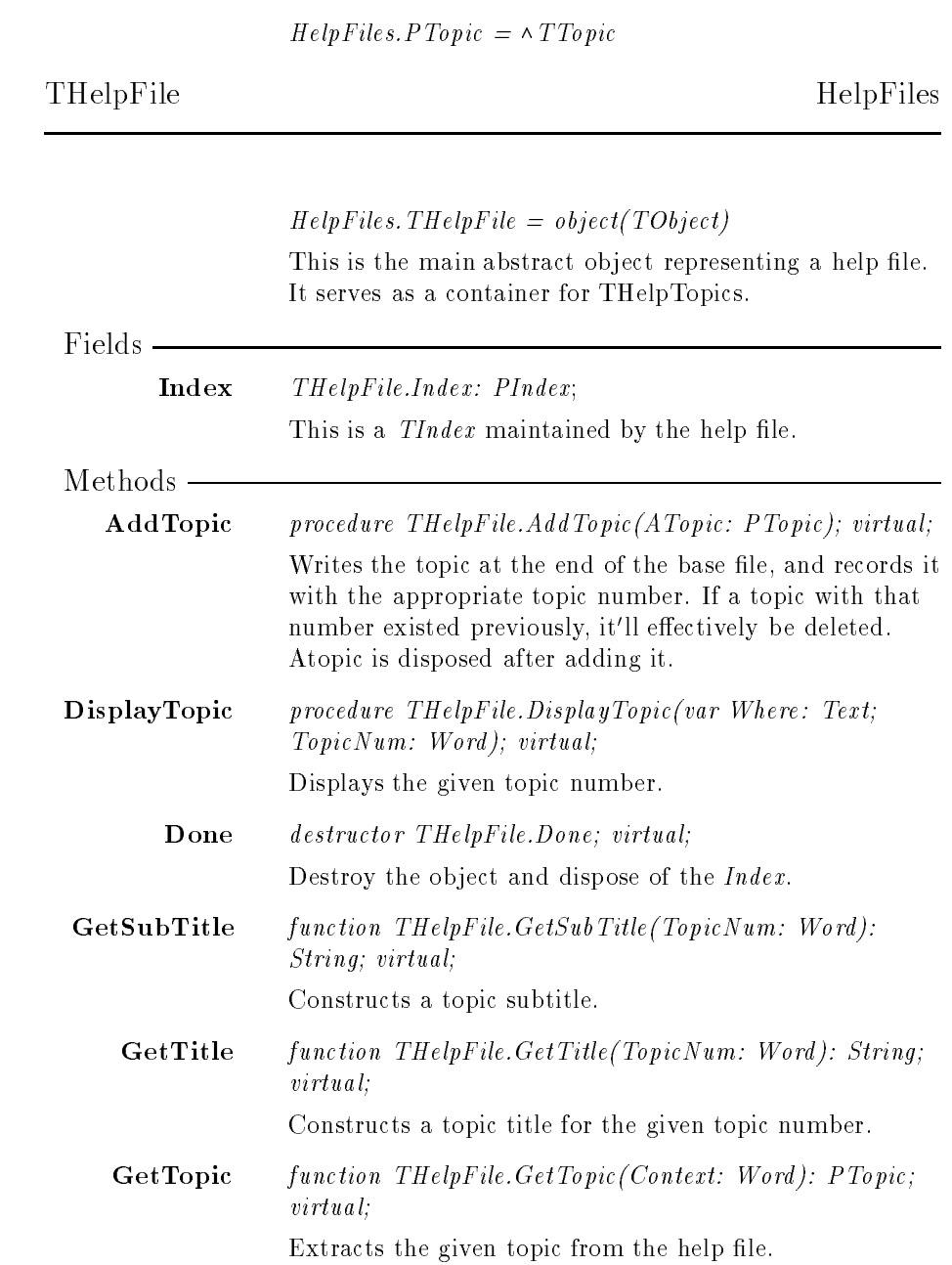

2

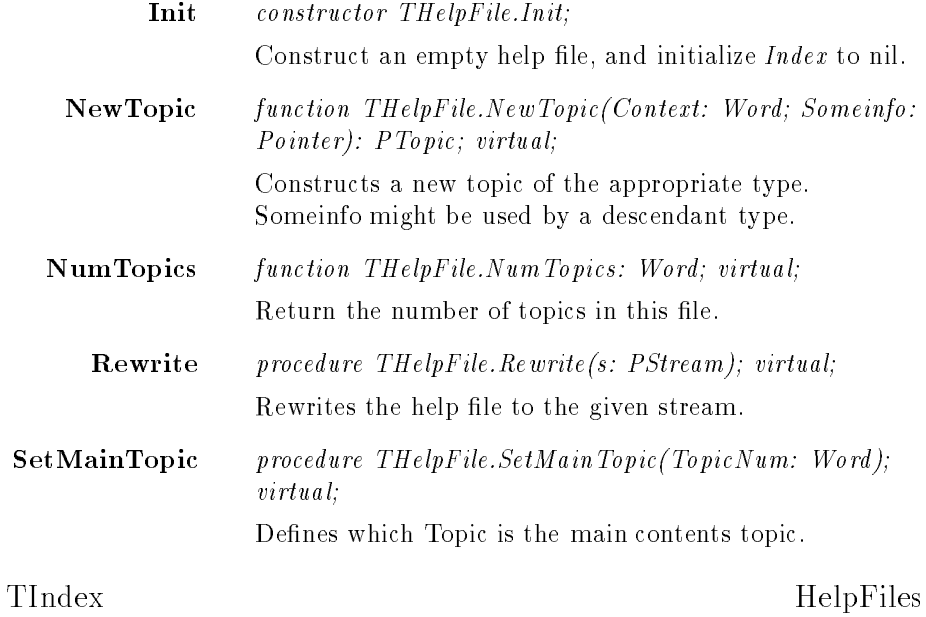

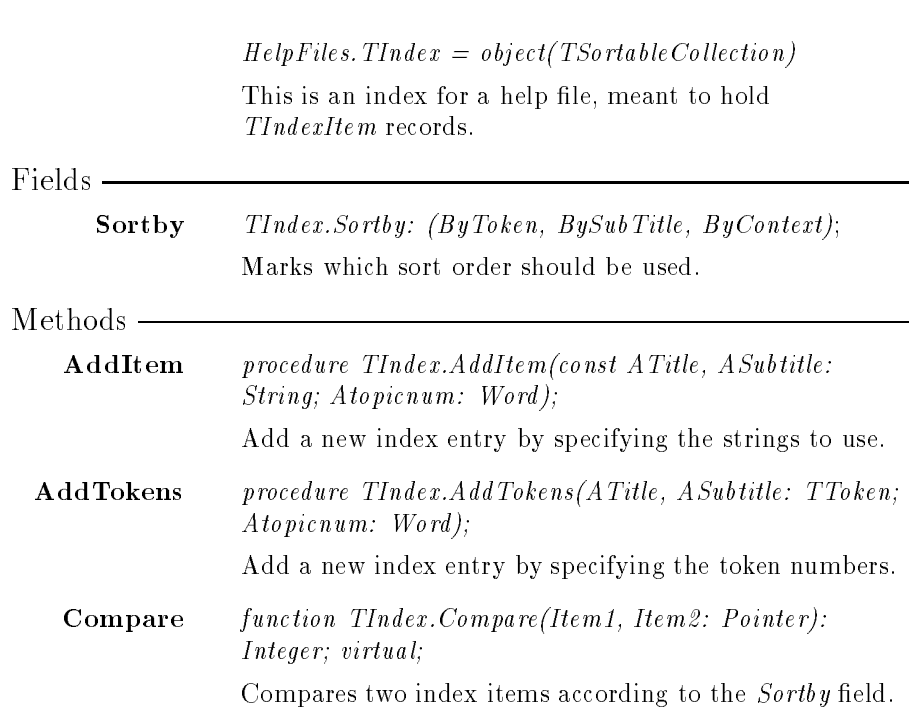

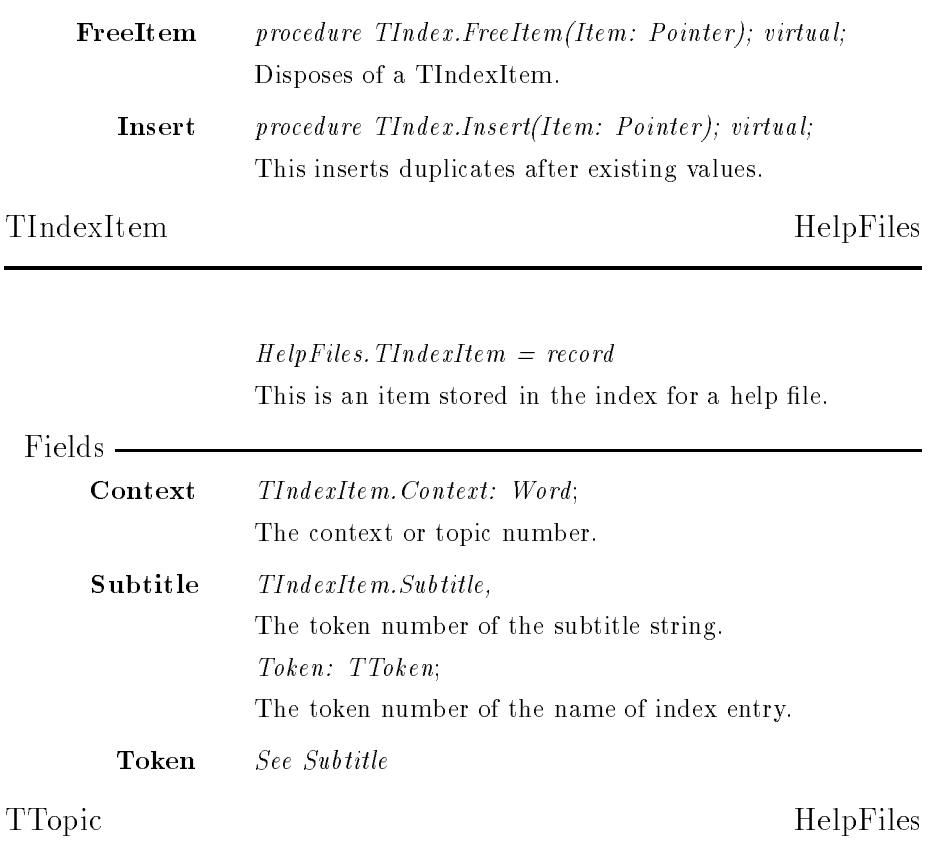

 $HelpFiles.TTopic = object(TObject)$ An object holding a single topic as part of a  $\mathit{THElpFile}.$ 

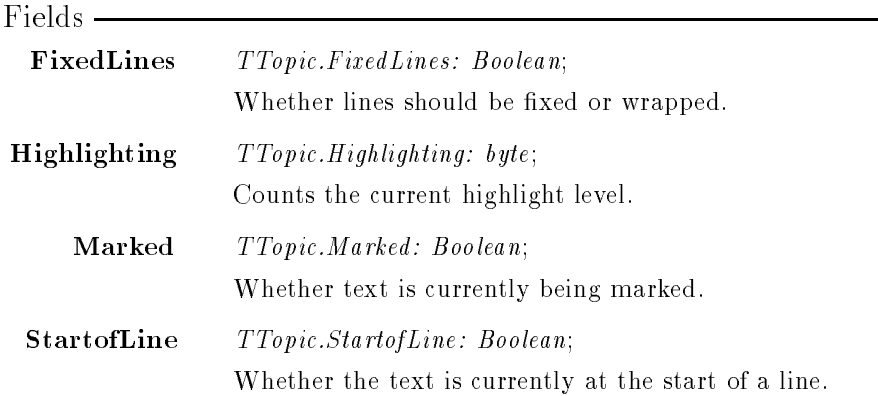

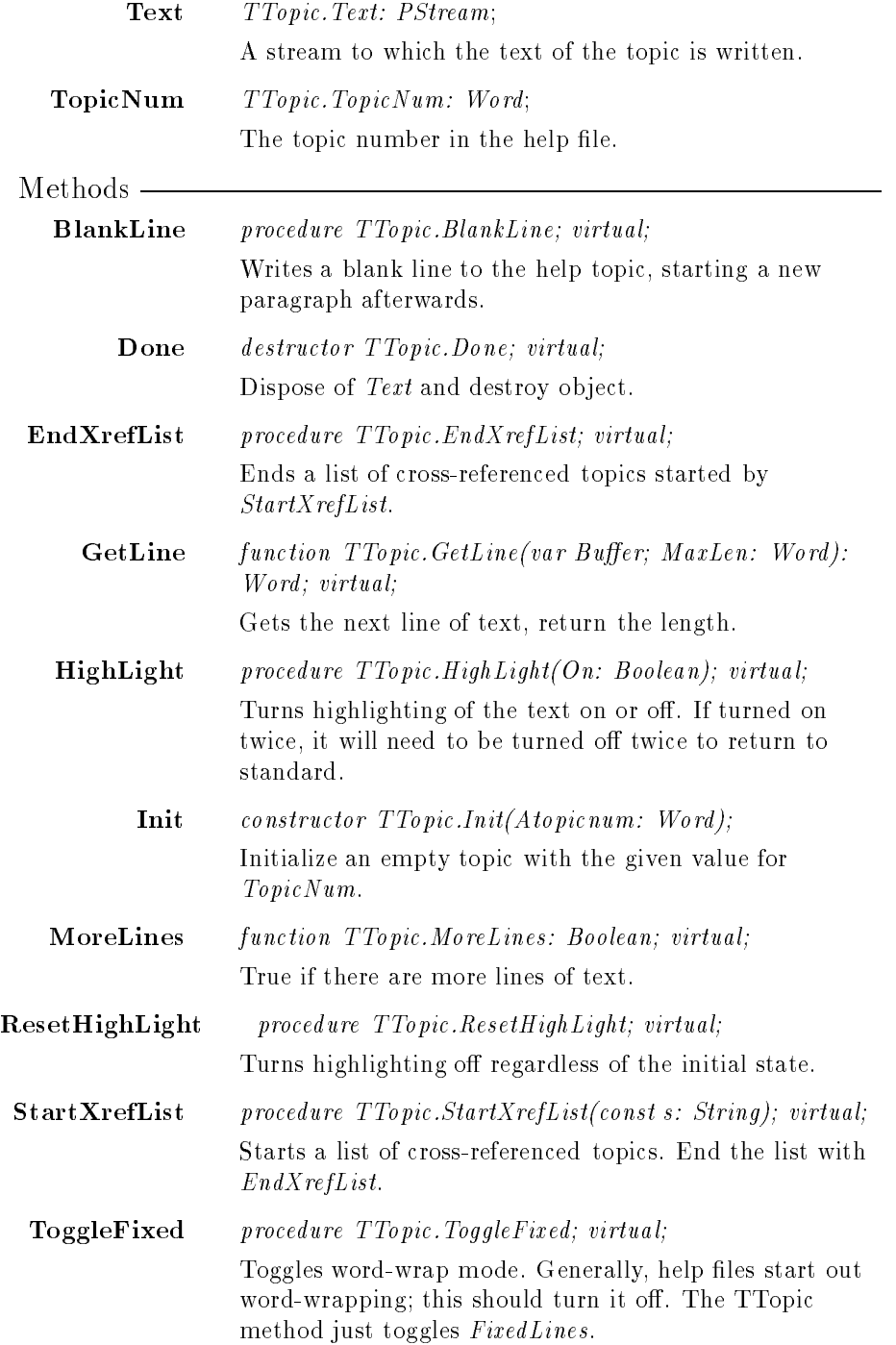

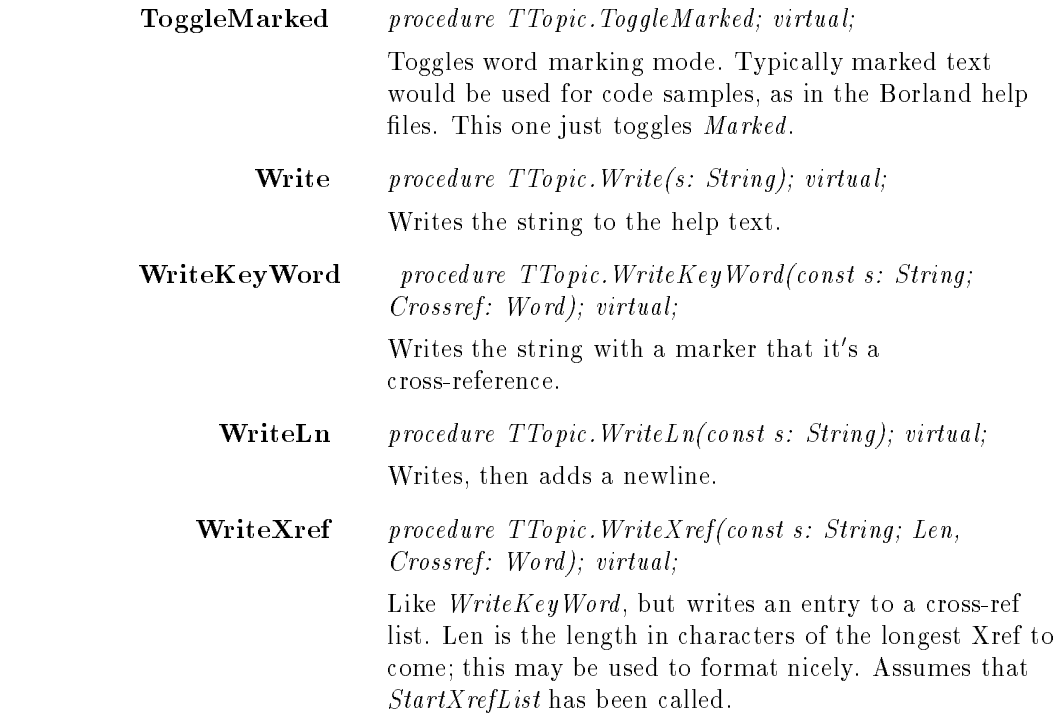

## Index

AddItem, 3 AddTokens, 3 AddTopic, 2 BlankLine, 5 Compare, 3  $C - 1$ Context, 4 DisplayTopic, 2 Done THelpFile, 2 TTopic, 5 EndXrefList, 5, 5 FixedLines, 4, 5 FreeItem, 4 GetLine, Contractor of the Contractor of the Contractor of the Contractor of the Contractor of the Contractor GetSubTitle, 2002. In the contract of the contract of the contract of the contract of the contract of the contract of the contract of the contract of the contract of the contract of the contract of the contract of the cont Get the contract of the contract of the contract of the contract of the contract of the contract of the contract of the contract of the contract of the contract of the contract of the contract of the contract of the contra Get the contract of the contract of the contract of the contract of the contract of the contract of the contract of the contract of the contract of the contract of the contract of the contract of the contract of the contra HELPFILE, 1 HelpFiles, 1, 1, 2{4 HighLight, 5 Highlighting, 4 Index, 2, 2, 3 Init The state of the state of the state of the state of the state of the state of the state of the state of the state of TT<sub>opic</sub>, T<sub>Topic</sub>, T<sub>Topic</sub>, T<sub>Topic</sub>, T<sub>Topic</sub>, T<sub>Topic</sub>, T<sub>Topic</sub>, T<sub>Topic</sub>, T<sub>Top</sub>ic, T<sub>Top</sub>ic, T<sub>Top</sub>ic, T<sub>Top</sub>ic, T<sub>Top</sub>ic, T<sub>Top</sub>ic, T<sub>Top</sub>ic, T<sub>Top</sub>ic, T<sub>TO</sub> Insert, 4 Marked, 4, 6 MoreLines, 5 NewTopics, and the second control of the second control of the second control of the second control of the second NumTopics, September 2008, September 2009, September 2009, September 2009, September 2009, September 2009, Sep

PHelpFile, 1, 1

PIndex, 1, 1, 2 PIndexItem, 1, 1 PTopic, 1, 2, 2, 3  $\mathbf{r}$  can compare  $\mathbf{r}$  and  $\mathbf{r}$ Rewrite, 3 SetMainTopic, 3 Sortby, 3, 3 state to the state of the state of the state of the state of the state of the state of the state of the state o StartXrefList, 5, 5, 6  $\sim$  4.4,  $\sim$  4,  $\sim$  4,  $\sim$ Text, 5, 5 THelpFile, 1, 2, 2, 3, 4 TIndex, 1{3, 3, 4 TIndexItem, 1, 3, 4, 4  $T$  ,  $T$  ,  $T$  ,  $T$  ,  $T$  ,  $T$  ,  $T$  ,  $T$  ,  $T$  ,  $T$  ,  $T$  ,  $T$  ,  $T$  ,  $T$  ,  $T$  ,  $T$  ,  $T$  ,  $T$  ,  $T$  ,  $T$  ,  $T$  ,  $T$  ,  $T$  ,  $T$  ,  $T$  ,  $T$  ,  $T$  ,  $T$  ,  $T$  ,  $T$  ,  $T$  ,  $T$  ,  $T$  ,  $T$  ,  $T$  ,  $T$  ,  $T$  , Togalem Market and the second control of the second control of the second control of the second control of the second control of the second control of the second control of the second control of the second control of the s Token, and the contract of the contract of the contract of the contract of the contract of Topical and the second contract of the second contract of the second contract of the second contract of the second contract of the second contract of the second contract of the second contract of the second contract of the TTopic, 1, 2, 4, 4, 5, 6 Write, 6 WriteKeyWord, 6, 6 WriteLn, 6 write the contract of the contract of the contract of the contract of the contract of the contract of the contract of the contract of the contract of the contract of the contract of the contract of the contract of the cont